# Temat A1 Internet jako "ocean informacji"

## **Cele edukacyjne**

- Poznanie historii Internetu i rozwoju usług internetowych.
- • Poznanie sposobu organizacji informacji w WWW.
- Opisywanie sposobów wyszukiwania adresów stron WWW (wyszukiwarki, katalogi stron WWW).
- • Wyszukiwanie informacji w Internecie z wykorzystaniem wyszukiwarki i katalogów stron **WWW**

#### **Proponowany czas realizacji – 1 godz.**

## **Po gimnazjum**

**Uczeń:**

- − zna pojęcia: *Internet*, *strona internetowa*, *WWW*, *przeglądarka internetowa*, *hiperłącze*, *hipertekst*;
- − omawia wybrane usługi internetowe;
- − uruchamia przeglądarkę internetową; otwiera stronę o podanym adresie internetowym; porusza się po stronach WWW;
- wyszukuje informacje w Internecie według prostego hasła; korzysta z wybranej wyszukiwarki internetowej, katalogu stron i portalu.

#### **Wskazówki metodyczne**

- • Temat A1 stanowi wprowadzenie do Internetu. Uczniowie poznają historię Internetu, w tym pojawianie się kolejnych usług internetowych.
- • Treści nauczania podane są w sposób zwięzły i przedstawione na ilustracji piramidzie rozwoju usług internetowych (rys. 1, str. 10). Warto zwrócić uwagę na wybrane fakty, ponieważ uczniowie nie zawsze zdają sobie sprawę, że niektóre związane z Internetem usługi, np. poczta elektroniczna, pojawiły się na świecie już dość dawno.
- • Uczniowie powinni zapoznać się z wyjaśnieniami powszechnie używanych pojęć i skrótów, podawanymi na marginesach, np. str. 9-11. Niektóre określenia uczniowie powinni znać z gimnazjum. Czasem też używają pewnych pojęć, nie znając ich poprawnego znaczenia lub nie potrafiąc go wyjaśnić.
- W temacie A1 systematyzujemy i rozszerzamy wiedzę uczniów dotyczącą organizacji informacji w WWW. Uczniowie przypominają pojęcia: *strona WWW*, *witryna*, *hipertekst*, *hiperłącze* i poznają nowe, np. *URL, adres IP*. Należy dbać, aby uczniowie używali poprawnych określeń i rozumieli ich znaczenie.

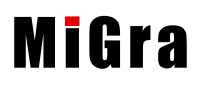

- W proponowanym (na CD) rozkładzie materiału na realizacje tematu A1 przeznaczamy jedną godzinę lekcyjną, dlatego proponuję część teoretyczną tematu (zwłaszcza punkt 1.) zlecić uczniom do samodzielnego przygotowania w domu. Należy tylko krótko omówić organizację informacji w WWW (punkt 2.).
- • W czasie zajęć uczniowie powinni, korzystając z przykładów omówionych w podręczniku, wykonać samodzielnie jak najwięcej ćwiczeń praktycznych. Zakładamy oczywiście, że każdy uczeń ma swój podręcznik i dzięki temu każdy może pracować własnym tempem.
- • Jeśli u większości uczniów zauważymy trudności, to należy pierwsze ćwiczenia wykonywać metodą "krok po kroku". Korzystanie z Internetu jako źródła informacji jest tak ważne, że należy dokładnie przećwiczyć sposoby wyszukiwania informacji. Jeśli tylko nieliczni uczniowie nie będą sobie radzić, należy im pomóc indywidualnie.
- W tabeli 1. na str. 12 uczniowie mogą przeczytać opisy oraz zapoznać się z zastosowaniem wyszukiwarek internetowych, katalogów stron WWW i portali. Mimo że te informacje uczniowie powinni znać z gimnazjum, warto je uporządkować, bo często przyswojone przez nich wiadomości są powierzchowne i uczniowie nie zawsze potrafią powiedzieć, np. czym różni się wyszukiwarka od katalogu stron WWW. Tabele systematyzujące materiał lub klasyfikujące narzędzia i urządzenia TIK znajdują się także w innych miejscach podręcznika, np. na stronach 36-37 i 216-217.
- Uczniowie powinni wyszukiwać bardzo różne informacje, nie tylko potrzebne do wykonania zadań z przedmiotów szkolnych, ale również dotyczące życia codziennego. Więcej przykładów omawiamy w temacie A2.

### **Dodatkowe pomoce dydaktyczne**

Pliki z CD dla ucznia – plik *Usługi internetowe.doc* (folder *Temat A01*).

## **Błędy i problemy uczniów**

- Uczniowie nie potrafią wiele opowiedzieć o zagadnieniach, które poznali w gimnazjum. Jest to problem ogólny – niełatwo im relacjonować zdobytą wiedzę (wygodniej jest im stwierdzić – .tego jeszcze nie było").
- Często używają sloganów informatycznych; stosowane przez nich słownictwo jest nieuporządkowane. W związku z tym nie potrafią czasem poprawnie określić nawet podstawowych pojęć, np. odpowiedzieć na pytania "czym jest Internet?", "co to jest strona WWW?".
- • Uczniowie mają lepszą wiedzę szczegółową, natomiast uogólnianie, spojrzenie na zagadnienie w szerszym zakresie, przychodzi im z trudem.
- Nie przywiązują wagi do właściwego sformułowania wpisywanego hasła, nie zawężając obszaru poszukiwań – w rezultacie otrzymują wiele niepotrzebnych adresów.
- Wielu uczniów ma problemy z formułowaniem własnych poglądów, często brak im własnego zdania na dany temat. Wypowiedzi są lakoniczne – dwa, trzy zdania. Na początku roku szkolnego powodem jest zwykle słaba wiedza ogólna na dany temat.

## **Wskazówki do niektórych ćwiczeń, pytań i zadań**

**Ćwiczenie 3.** (str. 13) – można otrzymać kilkaset tysięcy adresów. Przykłady tańców towarzyskich: walc [angielski](http://pl.wikipedia.org/wiki/Walc_angielski), [tango,](http://pl.wikipedia.org/wiki/Tango_%28taniec_towarzyski%29) walc [wiedeński,](http://pl.wikipedia.org/wiki/Walc_wiede%C5%84ski) [foxtrot,](http://pl.wikipedia.org/wiki/Fokstrot) [quickstep,](http://pl.wikipedia.org/wiki/Quickstep) [samba](http://pl.wikipedia.org/wiki/Samba), [cha-cha,](http://pl.wikipedia.org/wiki/Cha-cha) [rumba,](http://pl.wikipedia.org/wiki/Rumba) [pasodoble,](http://pl.wikipedia.org/wiki/Pasodoble) [jive.](http://pl.wikipedia.org/wiki/Jive)

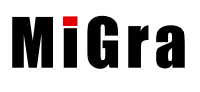

**Ćwiczenie 4.** (str. 13) – po wpisaniu słów: *hotele dla psów dolnośląskie* otrzymamy w wynikach wyszukiwania strony internetowe dotyczące hoteli dla psów w województwie dolnośląskim. Należy zwrócić uczniom uwagę, że w wynikach wyszukiwania znajdą się również informacje o zwykłych hotelach, także o tych spoza województwa dolnośląskiego.

**Ćwiczenie 5.** (str. 14) – po wpisaniu frazy: *"kurs języka hiszpańskiego we Wrocławiu"* w wynikach wyszukiwania pojawia się kilka tysięcy adresów, a po wpisaniu słów: *kurs języka hiszpańskiego we Wrocławiu* kilkaset tysięcy adresów stron internetowych. Różnica w wynikach polega na tym, że po wpisaniu hasła jako frazy zawężamy obszar poszukiwań.

**Pytanie 12.** (str. 15) – uczniowie mogą wyszukać w **Pomocy** aktualnie używanej wyszukiwarki metody dobierania słów kluczowych w haśle i porównać z zasadami omówionymi w temacie.

**Zadanie 2.** (str. 16) – na przykład na stronie *www.wp.pl* w katalogu stron możemy wybrać kolejno: *Komputery i Internet*, *Grafika komputerowa*, *Animacje i 3D*. Przykład programu do tworzenia grafiki trójwymiarowej: 3D Studio Max.

**Zadanie 3.** (str. 16) – można wpisać hasło: *świnki morskie*.

**Zadanie 4.** (str. 16) – można wpisać hasło: *odgłosy leśnych zwierząt*.

**Zadanie 5.** (str. 16) – odpowiedzi:

- a. 11 powieści,
- b. inaczej dwudziestościan foremny ma 20 ścian o kształcie przystających trójkątów równobocznych,
- c.  $C_6H_{12}O_6$ ,
- d. składniki: po małej czarce (ok. 90 ml) wody na osobę, 2 łyżeczki drobno zmielonej kawy na osobę, 1 łyżeczka cukru na osobę (opcjonalnie), szczypta cynamonu, kardamonu, imbiru lub anyżu (opcjonalnie); przygotowanie: nalać wodę do tygielka; podgrzać wodę, ale nie gotować; dodać cukier i zamieszać, aby cały się rozpuścił; dodać kawę i zamieszać; w tym momencie można też dodać przyprawy; podgrzewać na małym ogniu, aż podniesie się pianka; zanim zacznie wrzeć, zdjąć z ognia i odstawić na chwilę; podgrzewanie i odstawianie powtórzyć jeszcze 2 razy; podawać w małych czarkach,
- e. kwiecień, maj.

**Zadanie 6.** (str. 16) – uczniowie powinni zwrócić uwagę przede wszystkim na coraz większą powszechność dostępu do Internetu. W pierwszej kolejności szukamy informacji w Internecie. Jeśli danej firmy (oferty) nie ma w Internecie, to użytkownicy Internetu nie mają możliwości jej znalezienia.

**Zadanie 7.** (str. 16) – odp.: gdyby piramida stała "normalnie", nie byłoby możliwości jej rozbudowywania, czyli dokładania kolejnych bloków symbolizujących nowopowstające usługi internetowe. A może "Internet postawił wszystko na głowie?".

**Zadanie 8.** (str. 16) – uczniowie powinni mieć możliwość samodzielnego wypowiedzenia się na dany temat. Punktem wyjścia może być problem przetrwania innych źródeł informacji, np. radia, telewizji, książek. Należy pamiętać o ocenie najlepszych, najbardziej trafnych sądów.

**Zadanie 9.** (str. 16) – informacje o chmurze obliczeniowej można znaleźć np. na stronie Wikipedii.

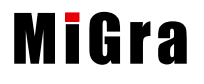

5

#### **Lekcja 1.** (temat A1) **Internet jako "ocean informacji"**

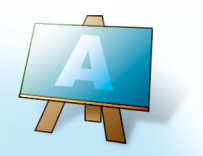

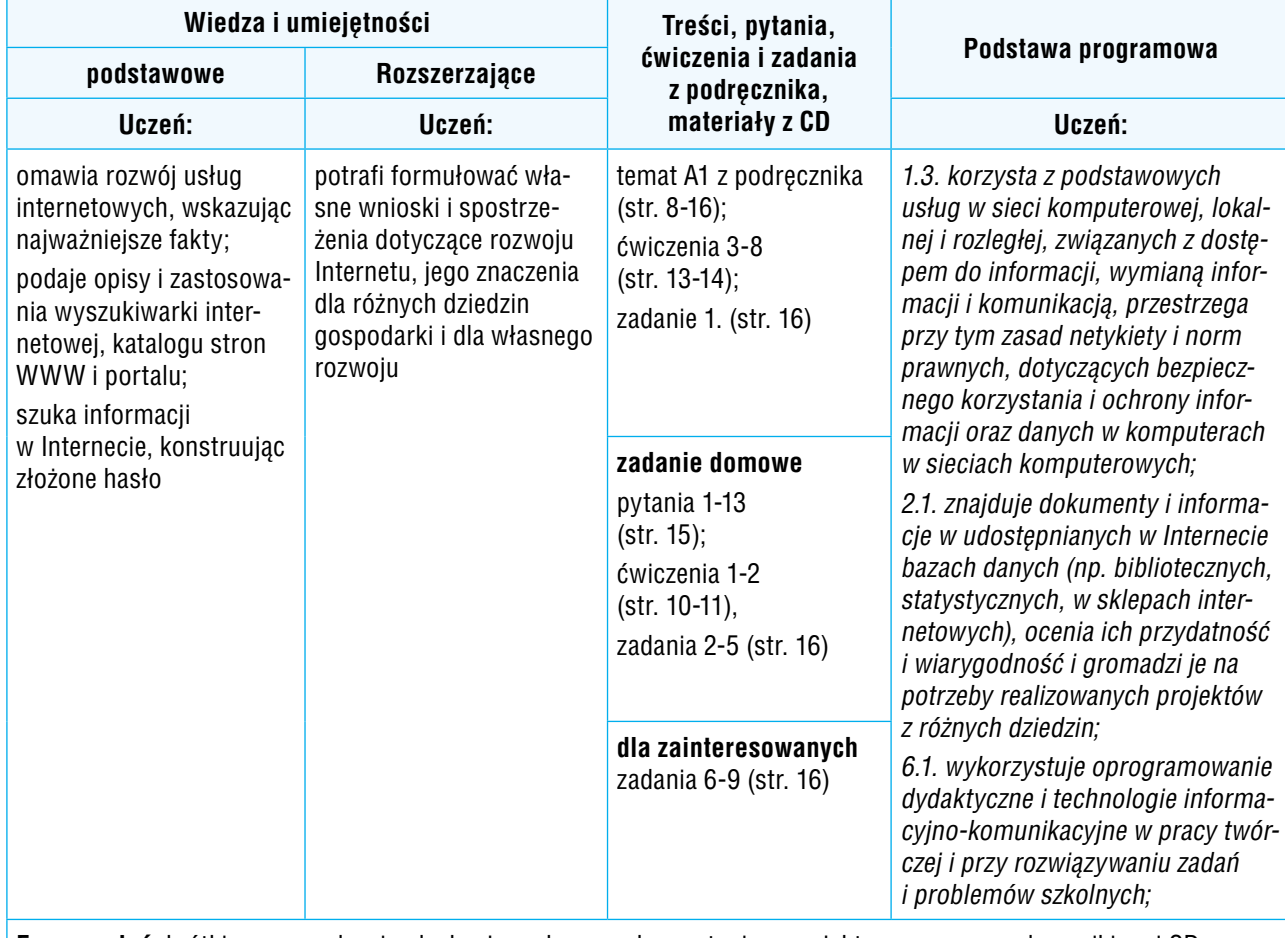

**Forma zajęć:** krótkie wprowadzenie, dyskusja; pokaz z wykorzystaniem projektora, praca z podręcznikiem i CD; ćwiczenia

#### **Przebieg lekcji:**

- 1. Nauczyciel podaje temat i cel lekcji oraz przedstawia organizację zajęć. Zapoznaje uczniów z najbardziej istotnymi punktami regulaminu pracowni komputerowej.
- 2. Korzystając z pytań *Warto powtórzyć* (str. 8), uczniowie przypominają materiał potrzebny do lepszego zrozumienia lekcji.
- 3. Uczniowie zapoznają się z piramidą rozwoju Internetu (rys. 1, str. 10). Nauczyciel lub wybrany uczeń zwraca uwagę na najbardziej istotne fakty. Uczniowie, w dyskusji, dzielą się własną wiedzą na temat usług internetowych.
- 4. Nauczyciel omawia organizację informacji w WWW i wspólnie z uczniami systematyzuje pojęcia: *strona WWW*, *witryna*, *adres internetowy, hipertekst, hiperłącze*, *URL*, *adres IP*. Posługuje się przykładowymi stronami internetowymi i korzysta z projektora.
- 5. Nauczyciel lub wybrany uczeń przypomina zastosowania wyszukiwarki, katalogu stron i portalu.

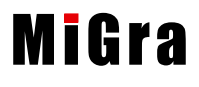

6. Nauczyciel poleca uczniom pracę z podręcznikiem w celu sprawdzenia ich umiejętności wyniesionych z gimnazjum. Uczniowie wykonują ćwiczenia 3-8 (str. 13-14), korzystając z przykładów 2-5 (str. 13-14). Nauczyciel na bieżąco sprawdza wykonanie poszczególnych ćwiczeń przez każdego ucznia; ewentualnie pomaga uczniom nieradzącym sobie.

#### **Ocena**

Należy ocenić uczniów za odpowiedzi ustne, bieżącą pracę na lekcji oraz rzetelne wykonanie ćwiczeń.

#### **Zadanie domowe**

Przeczytanie treści tematu A1 (str. 8-15), przygotowanie ustnej odpowiedzi na pytania 1-13 (str. 15), wykonanie ćwiczeń 1-2 (str. 10-11) oraz zadań 2-5 (str. 16).

**Uczniom zainteresowanym** można polecić wykonanie zadań 6-9 (str. 16) oraz przygotowanie planszy przedstawiającej piramidę rozwoju Internetu (wzorowanej na rysunku 1, str. 10). Uczniowie mogą wykazać się również własną pomysłowością i w inny sposób zaprezentować rozwój usług internetowych.

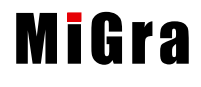